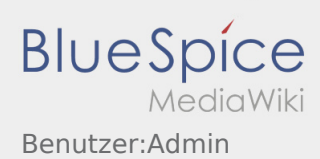

# Inhaltsverzeichnis

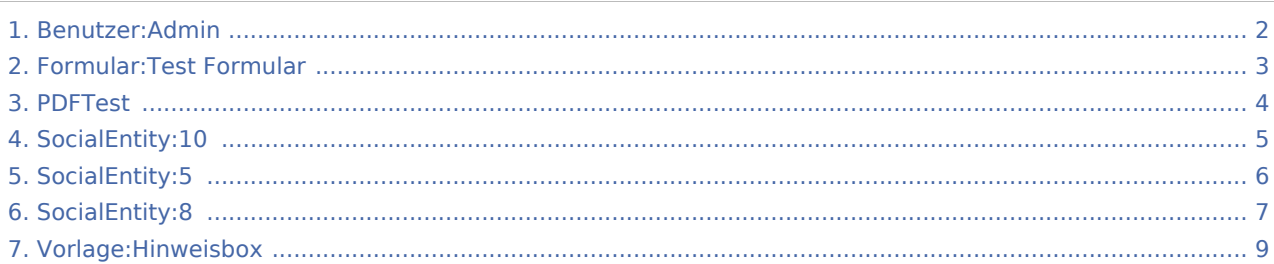

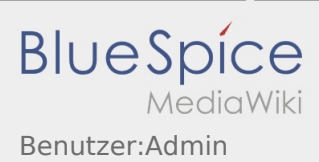

## <span id="page-1-0"></span>Benutzer:Admin

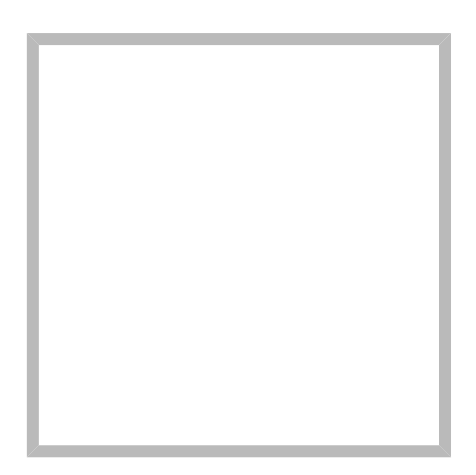

Name Admin

[Vorlage:User](https://wiki.rover.de/index.php?title=Vorlage:User&action=edit&redlink=1)

[Ad](#page-1-0)[min](https://wiki.rover.de) Erstellt vor 2 Jahren und 9 Monaten

Name Admin

### [Admin](https://wiki.rover.de) hat den Artikel [Formular:Test Formular](#page-2-0) bearbeitet

Erstellt vor 2 Jahren und 9 Monaten

[Test Formular](#page-4-0) Erstellt vor 2 Jahren und 9 Monaten [Admin](#page-1-0)

[Admin](https://wiki.rover.de) hat den Artikel Vorlage: Hinweisbox bearbeitet Erstellt vor 2 Jahren und 9 Monaten

[Hinweisbox](#page-6-0) Erstellt vor 2 Jahren und 9 Monaten [Admin](#page-1-0)

#### [Admin](https://wiki.rover.de) Erstellt vor 2 Jahren und 9 Monaten

Name Admin

[Admin](https://wiki.rover.de) hat den Artikel [PDFTest](#page-3-0) bearbeitet Erstellt vor 2 Jahren und 9

Monaten

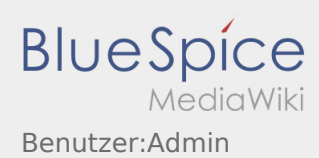

[PDFTest](#page-5-0) Erstellt vor 2 Jahren und 9 Monaten [Admin](#page-1-0)

### [Admin](https://wiki.rover.de) hat den Artikel [PDFTest](#page-3-0) bearbeitet Erstellt vor 2 Jahren und 9 Monaten

# <span id="page-2-0"></span>Admin

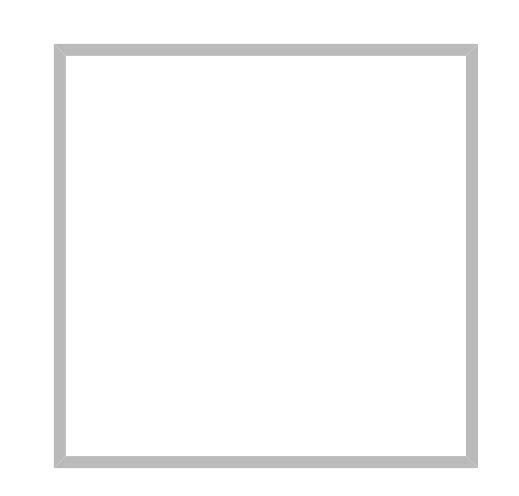

Name Admin

[Vorlage:User](https://wiki.rover.de/index.php?title=Vorlage:User&action=edit&redlink=1)

[Admin](https://wiki.rover.de) Erstellt vor 2 Jahren und 9 Monaten

Name Admin

[Admin](https://wiki.rover.de) hat den Artikel [Formular:Test Formular](#page-2-0) bearbeitet

Erstellt vor 2 Jahren und 9 Monaten

[Test Formular](#page-4-0) Erstellt vor 2 Jahren und 9 Monaten [Admin](#page-1-0)

[Admin](https://wiki.rover.de) hat den Artikel [Vorlage:Hinweisbox](#page-8-0) bearbeitet Erstellt vor 2 Jahren und 9 Monaten

[Hinweisbox](#page-6-0) Erstellt vor 2 Jahren und 9 Monaten [Admin](#page-1-0)

[Admin](https://wiki.rover.de) Erstellt vor 2 Jahren und 9 Monaten

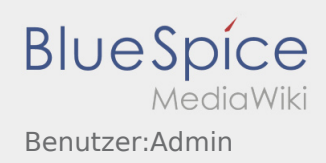

[Nam](#page-1-0)e Admin

[Admin](https://wiki.rover.de) hat den Artikel [PDFTest](#page-3-0) bearbeitet Erstellt vor 2 Jahren und 9 Monaten

[PDFTest](#page-5-0) Erstellt vor 2 Jahren und 9 Monaten [Admin](#page-1-0)

[Admin](https://wiki.rover.de) hat den Artikel [PDFTest](#page-3-0) bearbeitet Erstellt vor 2 Jahren und 9 Monaten

## Admin

<span id="page-3-0"></span>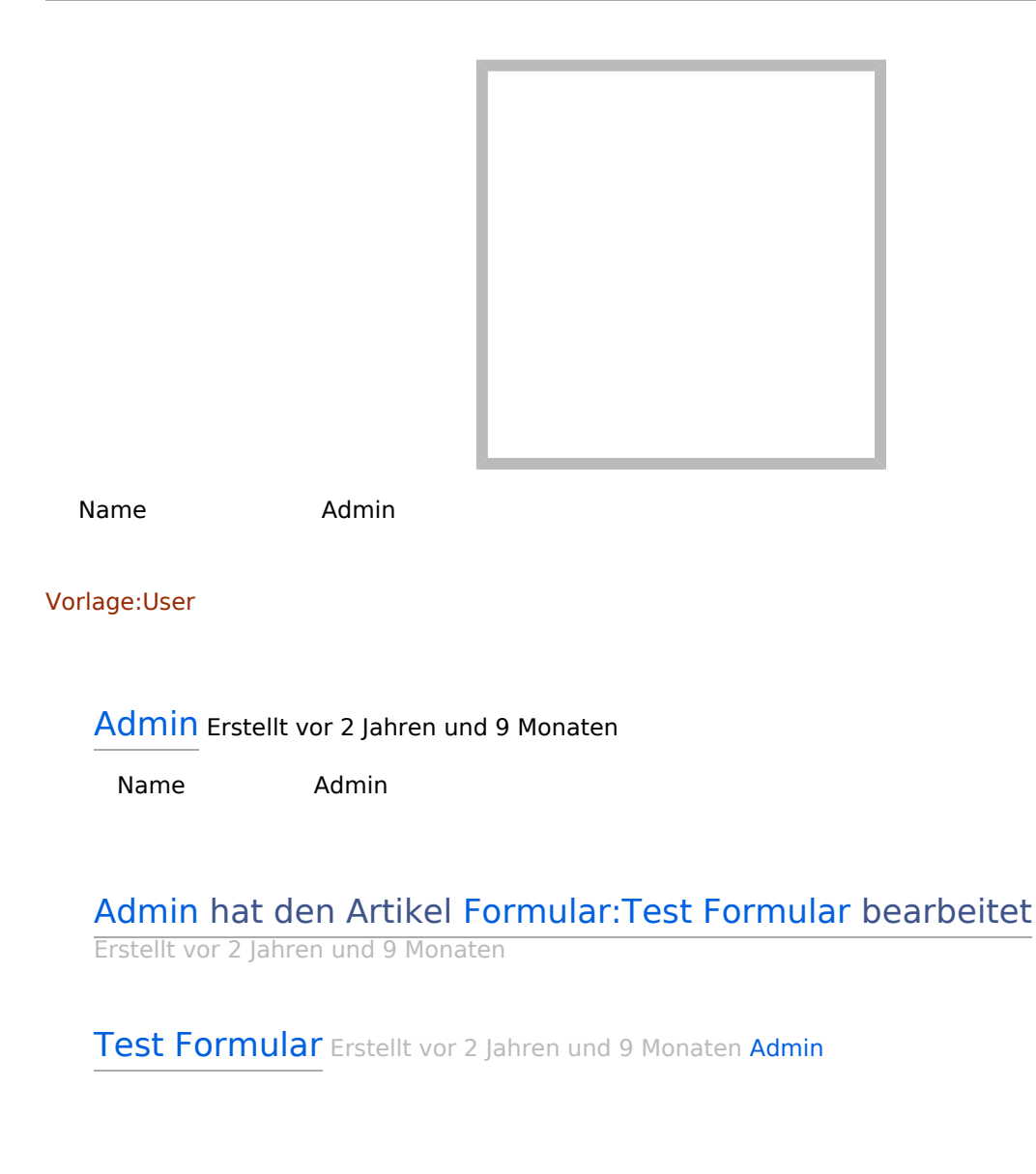

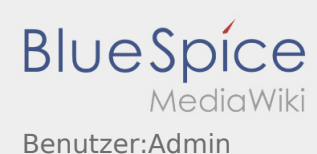

### [Admin](https://wiki.rover.de) hat den Artikel Vorlage: Hinweisbox bearbeitet Erstellt vor

2 Jahren und 9 Monaten

[Hinweisbox](#page-6-0) Erstellt vor 2 Jahren und 9 Monaten [Admin](#page-1-0)

#### [Admin](https://wiki.rover.de) Erstellt vor 2 Jahren und 9 Monaten

Name Admin

[Admin](https://wiki.rover.de) hat den Artikel [PDFTest](#page-3-0) bearbeitet Erstellt vor 2 Jahren und 9 Monaten

[PDFTest](#page-5-0) Erstellt vor 2 Jahren und 9 Monaten [Admin](#page-1-0)

[Admin](https://wiki.rover.de) hat den Artikel [PDFTest](#page-3-0) bearbeitet Erstellt vor 2 Jahren und 9 Monaten

## <span id="page-4-0"></span>Admin

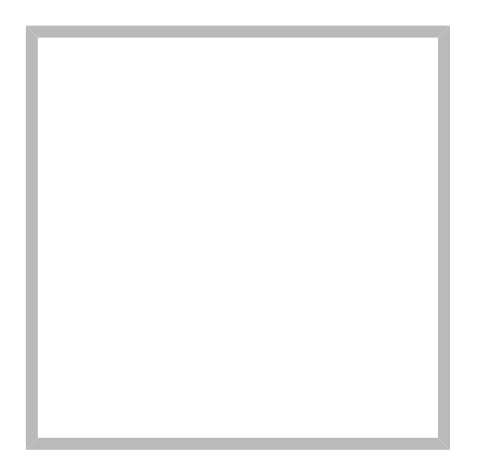

Name Admin

[Vorlage:User](https://wiki.rover.de/index.php?title=Vorlage:User&action=edit&redlink=1)

[Admin](https://wiki.rover.de) Erstellt vor 2 Jahren und 9 Monaten

Name Admin

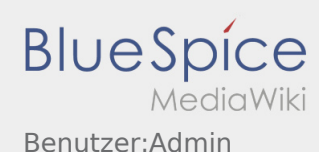

### [Admin](https://wiki.rover.de) hat den Artikel [Formular:Test Formular](#page-2-0) bearbeitet

Erstellt vor 2 Jahren und 9 Monaten

[Test Formular](#page-4-0) Erstellt vor 2 Jahren und 9 Monaten [Admin](#page-1-0)

[Admin](https://wiki.rover.de) hat den Artikel [Vorlage:Hinweisbox](#page-8-0) bearbeitet Erstellt vor 2 Jahren und 9 Monaten

[Hinweisbox](#page-6-0) Erstellt vor 2 Jahren und 9 Monaten [Admin](#page-1-0)

[A](#page-1-0)[dmin](https://wiki.rover.de) Erstellt vor 2 Jahren und 9 Monaten

Name Admin

[Admin](https://wiki.rover.de) hat den Artikel [PDFTest](#page-3-0) bearbeitet Erstellt vor 2 Jahren und 9 Monaten

[PDFTest](#page-5-0) Erstellt vor 2 Jahren und 9 Monaten [Admin](#page-1-0)

[Admin](https://wiki.rover.de) hat den Artikel [PDFTest](#page-3-0) bearbeitet Erstellt vor 2 Jahren und 9 Monaten

### <span id="page-5-0"></span>Admin

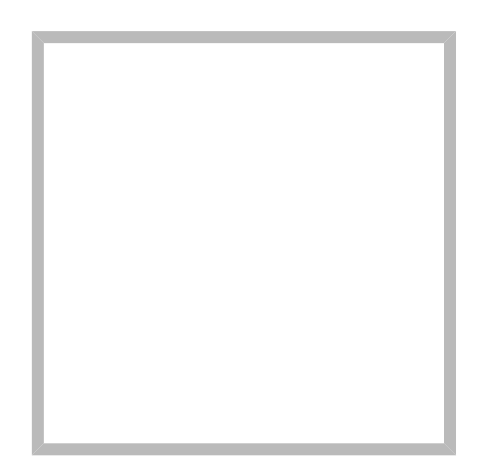

Name Admin

[Vorlage:User](https://wiki.rover.de/index.php?title=Vorlage:User&action=edit&redlink=1)

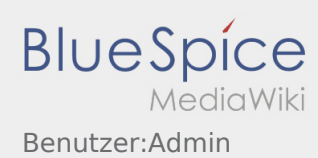

#### [A](#page-1-0)[dmin](https://wiki.rover.de) Erstellt vor 2 Jahren und 9 Monaten

Name Admin

[Admin](https://wiki.rover.de) hat den Artikel [Formular:Test Formular](#page-2-0) bearbeitet

Erstellt vor 2 Jahren und 9 Monaten

[Test Formular](#page-4-0) Erstellt vor 2 Jahren und 9 Monaten [Admin](#page-1-0)

[Admin](https://wiki.rover.de) hat den Artikel Vorlage: Hinweisbox bearbeitet Erstellt vor 2 Jahren und 9 Monaten

[Hinweisbox](#page-6-0) Erstellt vor 2 Jahren und 9 Monaten [Admin](#page-1-0)

[A](#page-1-0)[dmin](https://wiki.rover.de) Erstellt vor 2 Jahren und 9 Monaten

Name Admin

[Admin](https://wiki.rover.de) hat den Artikel [PDFTest](#page-3-0) bearbeitet Erstellt vor 2 Jahren und 9 Monaten

[PDFTest](#page-5-0) Erstellt vor 2 Jahren und 9 Monaten [Admin](#page-1-0)

[Admin](https://wiki.rover.de) hat den Artikel [PDFTest](#page-3-0) bearbeitet Erstellt vor 2 Jahren und 9 Monaten

## <span id="page-6-0"></span>Admin

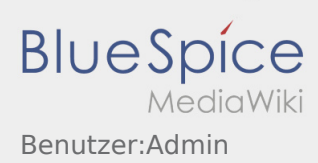

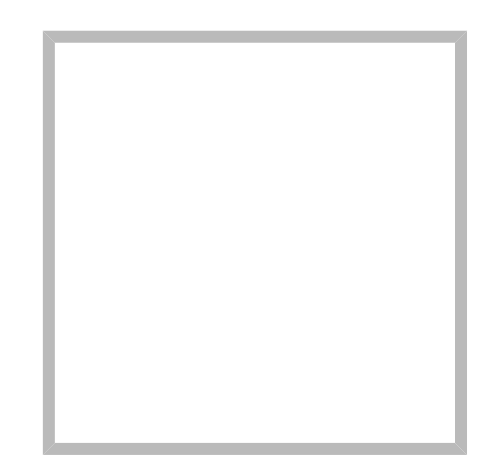

Name Admin

[Vorlage:User](https://wiki.rover.de/index.php?title=Vorlage:User&action=edit&redlink=1)

[A](#page-1-0)[dmin](https://wiki.rover.de) Erstellt vor 2 Jahren und 9 Monaten

Name Admin

[Admin](https://wiki.rover.de) hat den Artikel [Formular:Test Formular](#page-2-0) bearbeitet

Erstellt vor 2 Jahren und 9 Monaten

[Test Formular](#page-4-0) Erstellt vor 2 Jahren und 9 Monaten [Admin](#page-1-0)

[Admin](https://wiki.rover.de) hat den Artikel Vorlage: Hinweisbox bearbeitet Erstellt vor 2 Jahren und 9 Monaten

[Hinweisbox](#page-6-0) Erstellt vor 2 Jahren und 9 Monaten [Admin](#page-1-0)

[A](#page-1-0)[dmin](https://wiki.rover.de) Erstellt vor 2 Jahren und 9 Monaten

Name Admin

[Admin](https://wiki.rover.de) hat den Artikel [PDFTest](#page-3-0) bearbeitet Erstellt vor 2 Jahren und 9 Monaten

[PDFTest](#page-5-0) Erstellt vor 2 Jahren und 9 Monaten [Admin](#page-1-0)

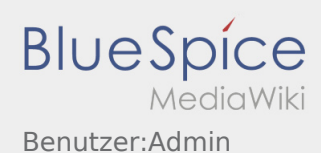

[Admin](https://wiki.rover.de) hat den Artikel [PDFTest](#page-3-0) bearbeitet Erstellt vor 2 Jahren und 9 **Monaten** 

# <span id="page-8-0"></span>Admin

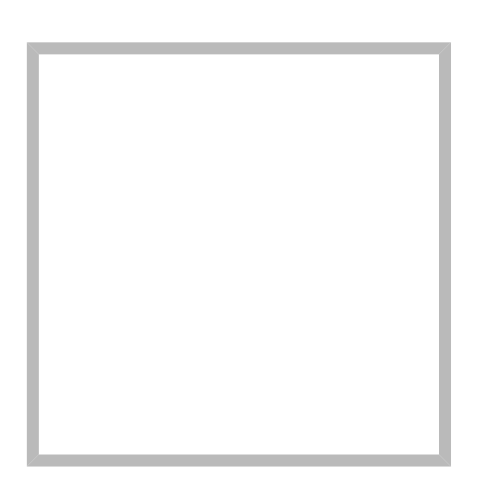

Name Admin

[Vorlage:User](https://wiki.rover.de/index.php?title=Vorlage:User&action=edit&redlink=1)

[Admin](https://wiki.rover.de) Erstellt vor 2 Jahren und 9 Monaten

Name Admin

[Admin](https://wiki.rover.de) hat den Artikel [Formular:Test Formular](#page-2-0) bearbeitet

Erstellt vor 2 Jahren und 9 Monaten

[Test Formular](#page-4-0) Erstellt vor 2 Jahren und 9 Monaten [Admin](#page-1-0)

[Admin](https://wiki.rover.de) hat den Artikel Vorlage: Hinweisbox bearbeitet Erstellt vor 2 Jahren und 9 Monaten

[Hinweisbox](#page-6-0) Erstellt vor 2 Jahren und 9 Monaten [Admin](#page-1-0)

#### [Admin](https://wiki.rover.de) Erstellt vor 2 Jahren und 9 Monaten

Name Admin

Ausgabe: 09.05.2024 Dieses Dokument wurde erzeugt von wiki.rover.de Seite 9 von 10

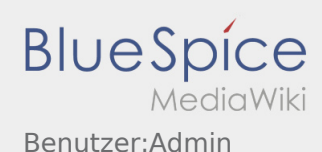

[Admin](https://wiki.rover.de) hat den Artikel [PDFTest](#page-3-0) bearbeitet Erstellt vor 2 Jahren und 9 Monaten

[PDFTest](#page-5-0) Erstellt vor 2 Jahren und 9 Monaten [Admin](#page-1-0)

[Admin](https://wiki.rover.de) hat den Artikel [PDFTest](#page-3-0) bearbeitet Erstellt vor 2 Jahren und 9 Monaten